## Corrigé de l'exercice 1

Effectuer sans calculatrice :

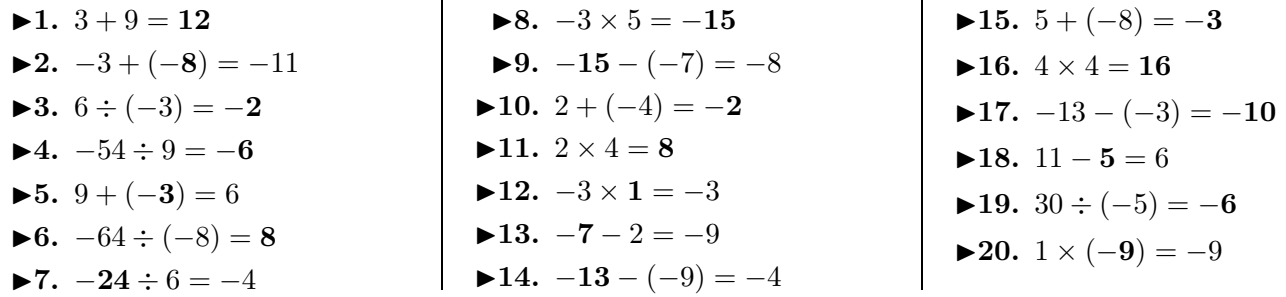

l.

## Corrigé de l'exercice 2

Effectuer sans calculatrice :

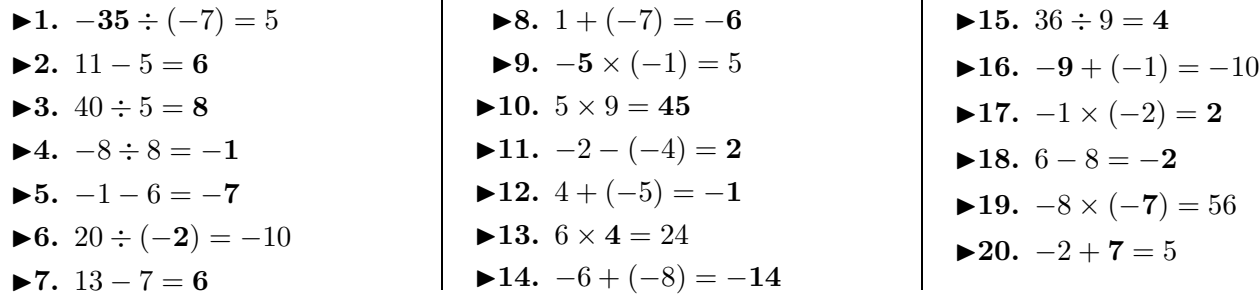

## Corrigé de l'exercice 3

Effectuer sans calculatrice :

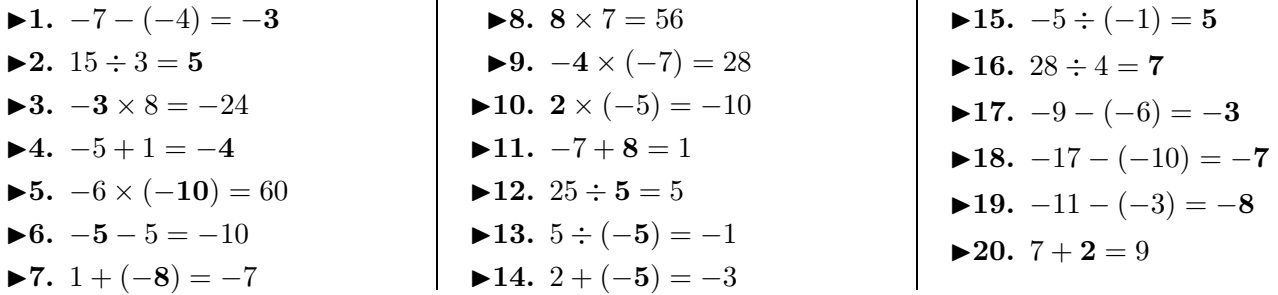

## Corrigé de l'exercice 4

Effectuer sans calculatrice :

<span id="page-0-0"></span>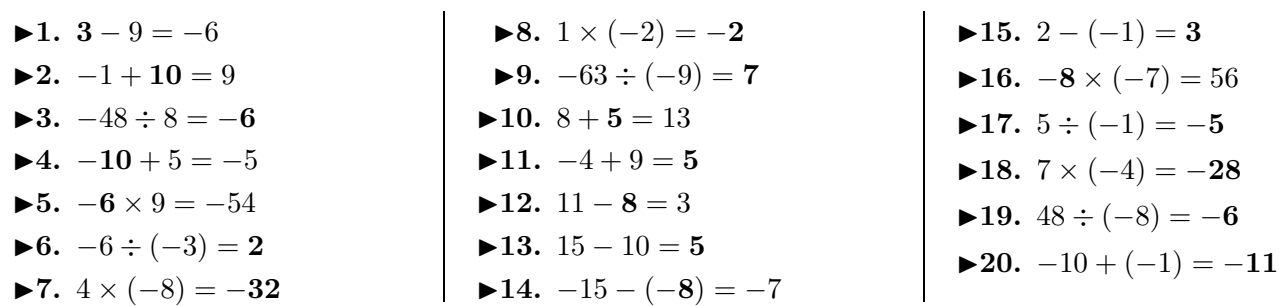